## Настройка PostgreSQL для высокой производительности

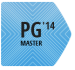

Илья Космодемьянский ik@postgresql-consulting.com

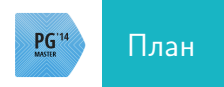

• Производительность PostgreSQL

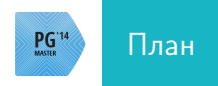

- Производительность PostgreSQL
- С чего начать?

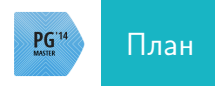

- Производительность PostgreSQL
- С чего начать?
- Базовые настройки

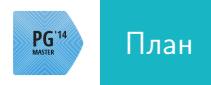

- Производительность PostgreSQL
- $\bullet$   $\sigma$  чего начать?
- Базовые настройки
- Наблюдение за базой

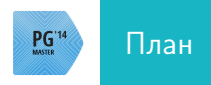

- Производительность PostgreSQL
- $\bullet$   $\sigma$  чего начать?
- Базовые настройки
- Наблюдение за базой
- Тонкая настройка

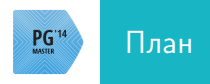

- Производительность PostgreSQL
- $\bullet$   $\sigma$  чего начать?
- Базовые настройки
- Наблюдение за базой
- Тонкая настройка
- Анализ запросов (Брюс и Максим расскажут подробно)

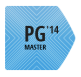

### Что такое производительность базы данных

- Скорость ответа клиентам
- Пропуская способность
- Минимизация даунтайма

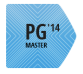

#### Что такое производительность базы данных

- Скорость ответа клиентам
- Пропуская способность
- Минимизация даунтайма

### Обеспечение высокой доступности vs highload

- Если есть возможность избегнуть highload лучше избегнуть
- $\bullet$  Тысяч серверов и Big Data тоже
- Know your data

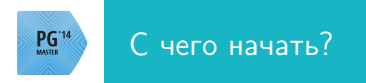

#### Возможны варианты

- Новый проект, вы отвечаете за базу с нуля
- Вы пришли в проект, где есть или возможны проблемы с PostgreSQL

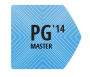

#### Вы готовите базу данных с нуля

#### Последовательность действий

- Собрать бизнес-требования
- Исходя из этого рассчитать объем данных и предполагаемую нагрузку
- Выбрать железо, которое "потянет"эту нагрузку и вместить эти объемы
- Все настроить
- Развернуть проект в продакшн

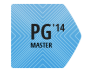

#### Вы готовите базу данных с нуля

#### Последовательность действий

- Собрать бизнес-требования
- Исходя из этого рассчитать объем данных и предполагаемую нагрузку
- Выбрать железо, которое "потянет"эту нагрузку и вместить эти объемы
- Все настроить
- Развернуть проект в продакшн
- Откинуться в кресле и ждать наступления коммунизма через 20 лет

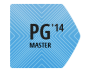

#### Вы готовите базу данных с нуля

### В жизни все сложнее

- Бизнес-требования могут быть (мягко говоря) противоречивыми и изменчивыми
- Предугадать нагрузку заранее возможно только приблизительно
- Требуемое железо могут и не купить
- Программисты могу оказаться "с идеями"
- После запуска проекта нагрузка может меняться непредсказуемо

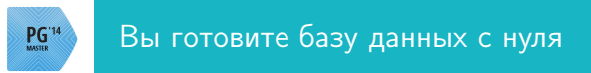

# Checklist

- Оценить бизнес-требования на предмет адекватности
- Оценить объемы и нагрузку на предмет влезет-не влезет база в память одного сервера
- Оценить критичность потери данных
- Выбрать максимально мощное железо из возможных вариантов
- Произвести базовую настройку ОС и PostgreSQL
- В ходе тестирования, запуска проекта и после его запуска наблюдать за нагрузкой
- Избегайте преждевременного масштабирования!<br>PostgreSQL-Consulting.com

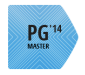

#### Вы пришли в проект, где есть или возможны проблемы с PostgreSQL

#### Все примерно так же, но может быть и хуже

- При изначальном планировании допущены ошибки
- Проблемы нужно решить вчера
- Железо не оптимальное, о покупке нового можно говорить только в конце третьего квартала
- Документация неполная, приложение написано давно и плохо

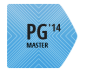

#### Вы пришли в проект, где есть или возможны проблемы с PostgreSQL

## Checklist

- Начните с проверки резервного копирования!
- Всё-ли в порядке с базовыми настройками ОС и PostgreSQL?
- Что показывает мониторинг?
- Локализация проблем
- Тонкая настройка  $\rightarrow$  наблюдение за результатами  $\rightarrow$  тонкая настройка
- Анализ top медленных запросов

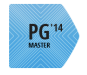

### Выбор сервера для PostgreSQL

### Железо

- Дешевый RAID контроллер зло, уж лучше software RAID
- RAID контроллер должен быть с "батарейкой"
- Производители: megaraid или perc ОК, а например HP или ARECA не всегда
- За батарейкой надо следить

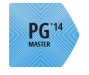

### Выбор сервера для PostgreSQL

### Железо - Диски

- 2,5"SAS (вполне бывает 15K) seek в 2-3 раза быстрее чем 3,5"
- Не все SSD одинаково полезны: enterprise level Intel p3700 vs desktop-level Samsung
- Использовать только SSD для PostgreSQL означает быть готовыми к ряду проблем
- RAID  $1+0$
- если нет хороших дисков synchronous<sub>c</sub>ommit  $\rightarrow$  off

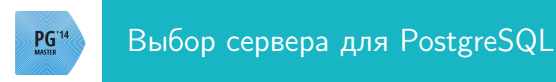

#### Операционная система

- Linux, если нет специальных соображений
- Новые ядра  $(3.3.* a \text{ to } n 3.16.*)$  хорошо изучить, нет-ли в конкретном ядре PostgreSQL-специфических багов
- Дистрибутивы: Debian, Ubuntu, Centos, SuSe, RHEL (версия ядра требует проверки)

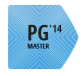

### Настройка RAID

- Батарейка присутствует и исправна
- cache mode  $\rightarrow$  write back
- io mode  $\rightarrow$  direct
- Disk Write Cache Mode  $\rightarrow$  disabled

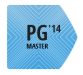

### Bыбор сервера для PostgreSQL - настройка железа

### **BIOS**

- numa  $\rightarrow$  off или vm.zone reclaim mode = 0
- То есть по уму лучше numactl – interleave  $=$  all /etc/init.d/postgresal start
- Ещё лучше чтобы база разруливала сама, но это светлое будущее

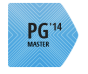

### Huge pages - что это такое?

- Сервера с большим количеством памяти (128-256Gb) теперь стоят разумных денег
- Держать базу в памяти хорошо (любую хорошо, PostgreSQL совсем хорошо)
- По умолчанию память выделяется по 4kB так быстрее
- ОС транслирует виртуальные адреса в физические, результат кэшируется в Translation Lookaside Buffer (TLB)
- $\frac{16b}{4LB}$  = 262144 и 64-битная адресация на больших объемах памяти оверхэд и низкая эффективность TLB
- Выделяем память большими порциями

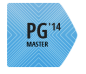

## Huge pages в PostgreSQL

- vm.nr hugepages  $= 3170$  (sysctl, ядро должно поддерживать)
- До 9.2 включительно через библиотеку hugetlb
- 9.3 улучшена работа с shared memory c помощью mmap huge pages не работают
- 9.4+ huge  $pages = try|on|off$  (postgresql.conf)
- $try$  дефолт, не получилось, не используем
- Сейчас работат только на linux, try на FreeBSD ОК

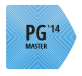

### Filesystem

- barrier=0, noatime
- xfs или ext4

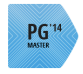

## dirty

- По умолчанию vm.dirty ratio  $= 20$  vm.dirty background ratio  $= 10$
- Более разумные значения vm.dirty background bytes  $= 67108864$ vm.dirty  $b$ ytes  $= 536870912$
- Если нет кэша на RAID разделить на 4

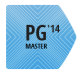

### Swap

- $vm.swapiness = 0$
- На больших объемах памяти swap все равно почти бесполезен

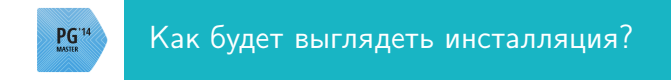

#### Необходимый минимум

- Основной сервер
- Hot-standby
- pgbouncer ∗ 2

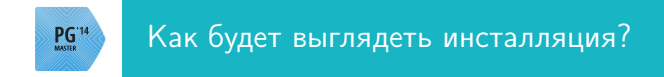

#### Необходимый минимум

- Основной сервер
- Hot-standby
- pgbouncer ∗ 2

### Желательно

- Stage
- Сервер для валидации бэкапов
- Отдельные сервера для мониторинга и средств автоматизации

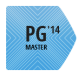

- shared buffers
- WAL
- autovacuum

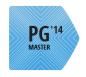

### shared buffers

- 25% RAM хорошая отправная точка
- 75% может быть хорошо если база помезается в память
- большие объемы shared buffers только при хорошем RAID

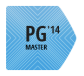

#### **WAL**

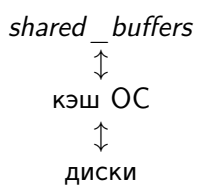

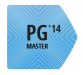

### WAL

- wal buffers (768kB  $\rightarrow$  16Mb)
- *checkpoint* segments (3 чекпойнт каждые 48Mb  $\rightarrow$  256 4Gb)
- *checkpoint timeout* (что первое наступит)
- checkpoint completion target (для распределения чекпойнтов)
- pg stat bgwriter system view

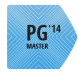

## Пусть bgwriter работает (это уже продвинутая настройка)

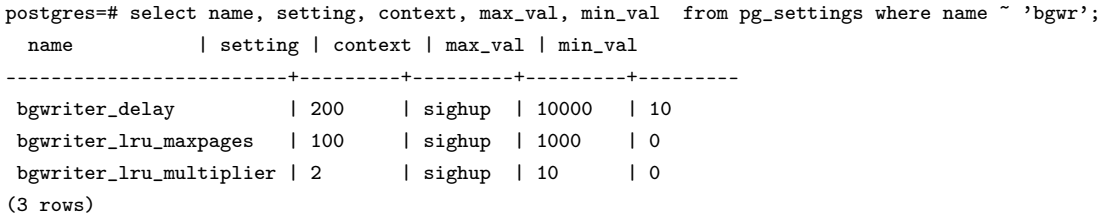

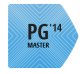

#### Autovacuum - настройка

postgres=# select name, setting, context from pg\_settings where category ~ 'Autovacuum';

name | setting | context

-------------------------------------+-----------+------------

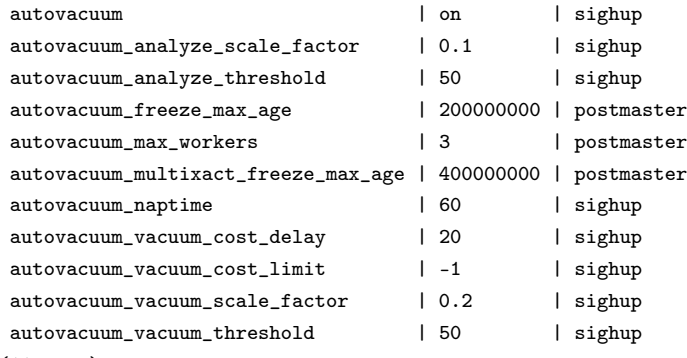

PostgreSQL-Consulting.com

(11 rows)

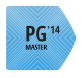

### $\overline{B}$ азовые настройки *pg hba.conf*

- Из коробки хороший уровень безопасности
- Не надо открывать широко
- Standby может внезапно стать мастером!

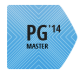

#### Базовые настройки pgbouncer

- pool  $mode = transaction$  если возможно
- Помним о сессионных переменных
- pool  $size = (10|20|30)$
- max client connections  $= (1000|10000)$

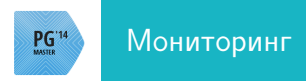

- must have, какой больше нравится, мы рекомендуем обычно zabbix
- загрузка диска утилизация (iostat -d -x 1, последняя колонка,  $\%$ util)
- состояние батарейки

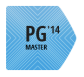

#### Еще немного продвинутых настроек

- если есть репликация hot standby feedback = on
- избегайте настроек оптимизатора, но иногда нужно, например join collapse limit

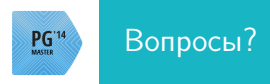

ik@postgresql-consulting.com